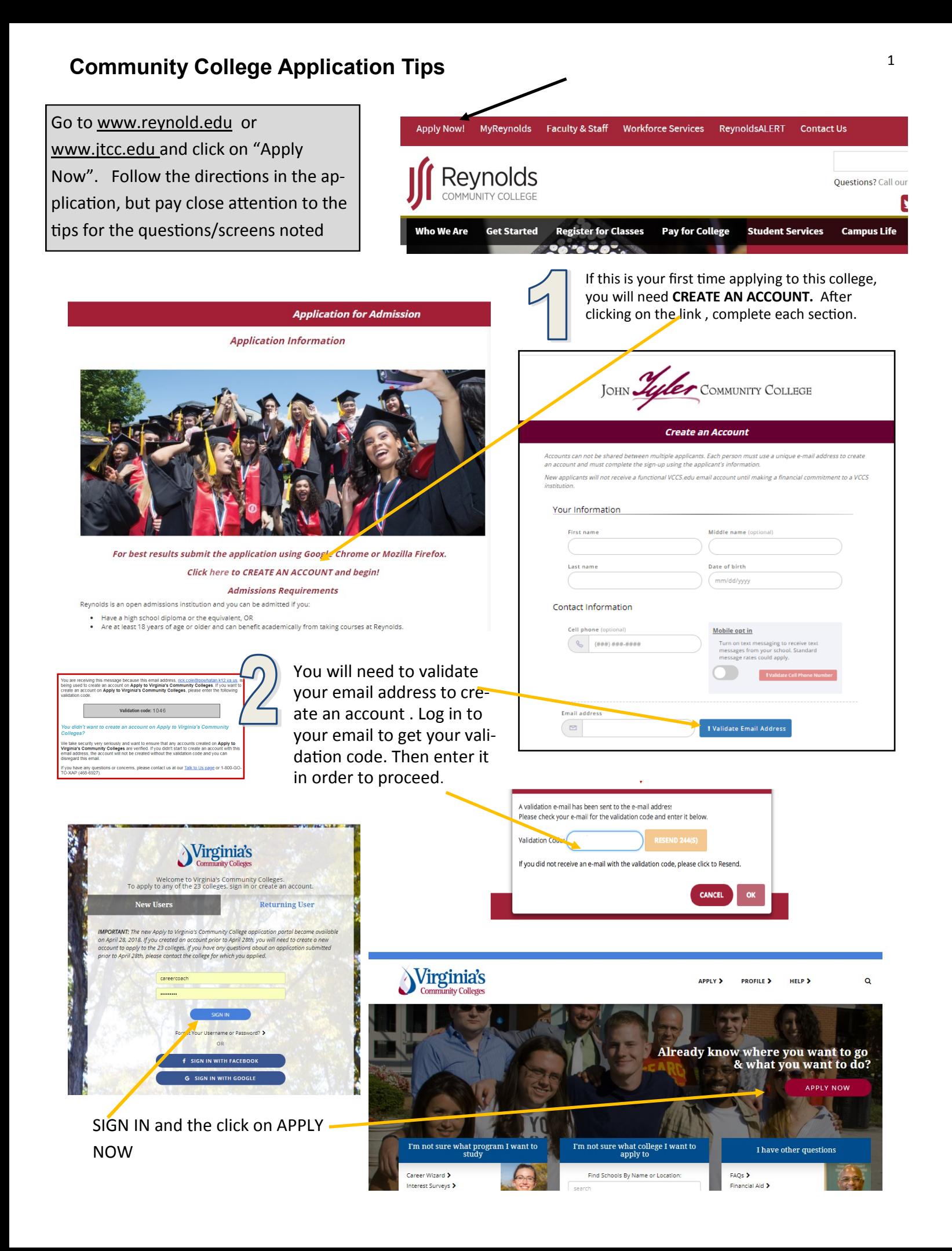

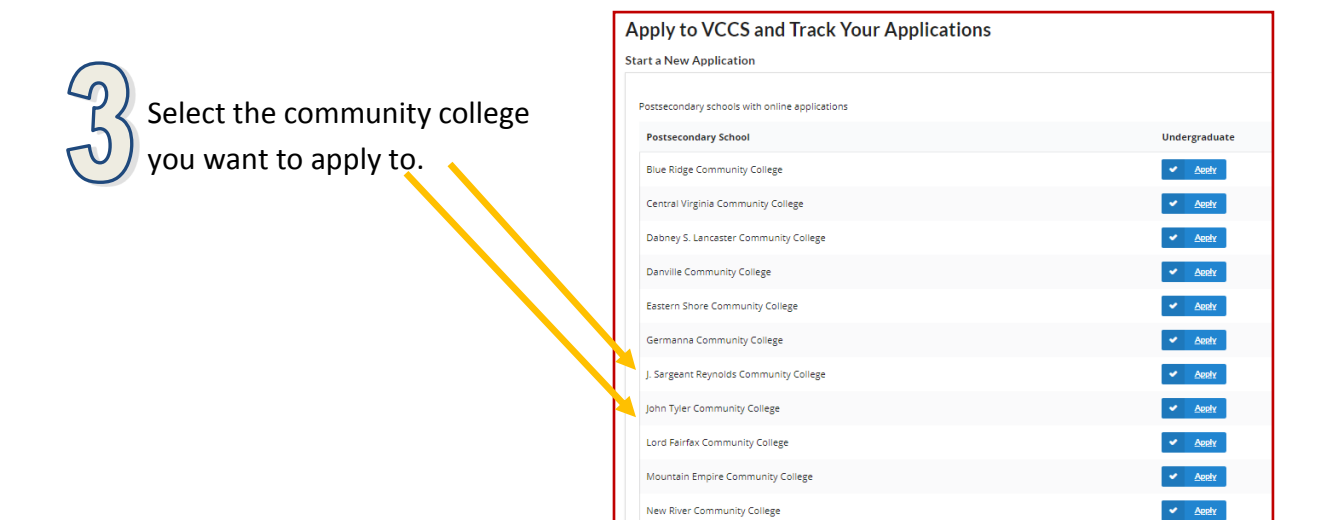

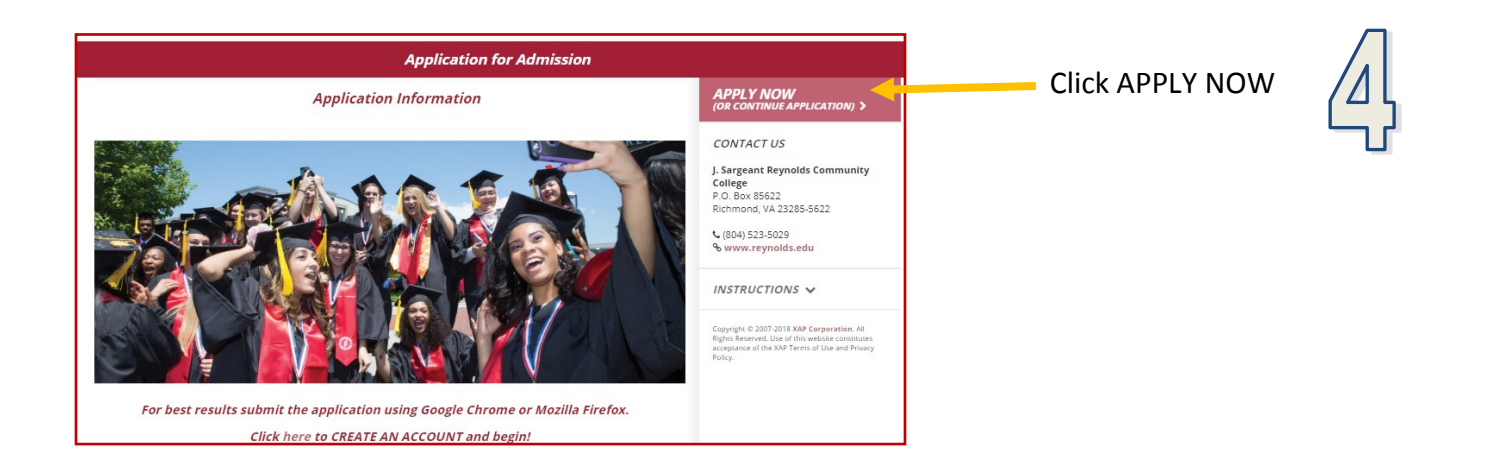

sections t

sections

**sure of.**

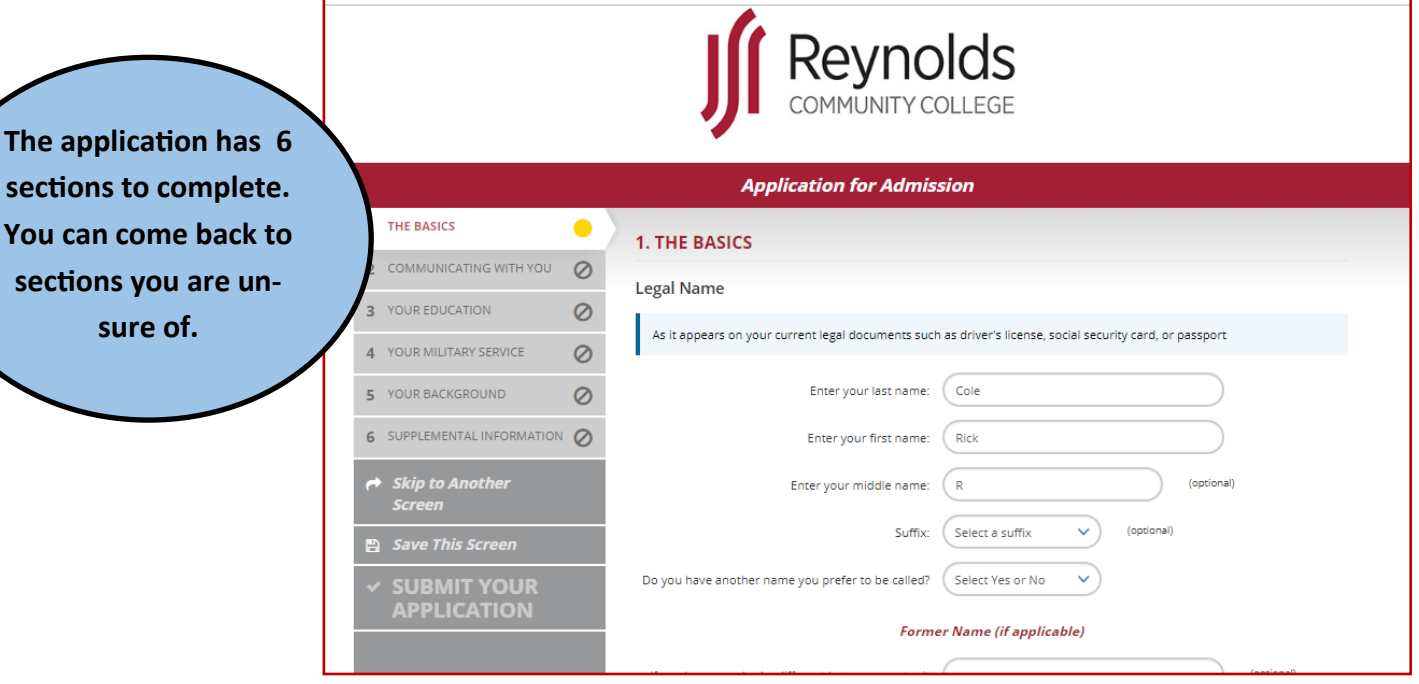

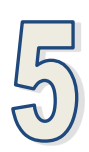

# **Ent**

**Nu** it to and you you

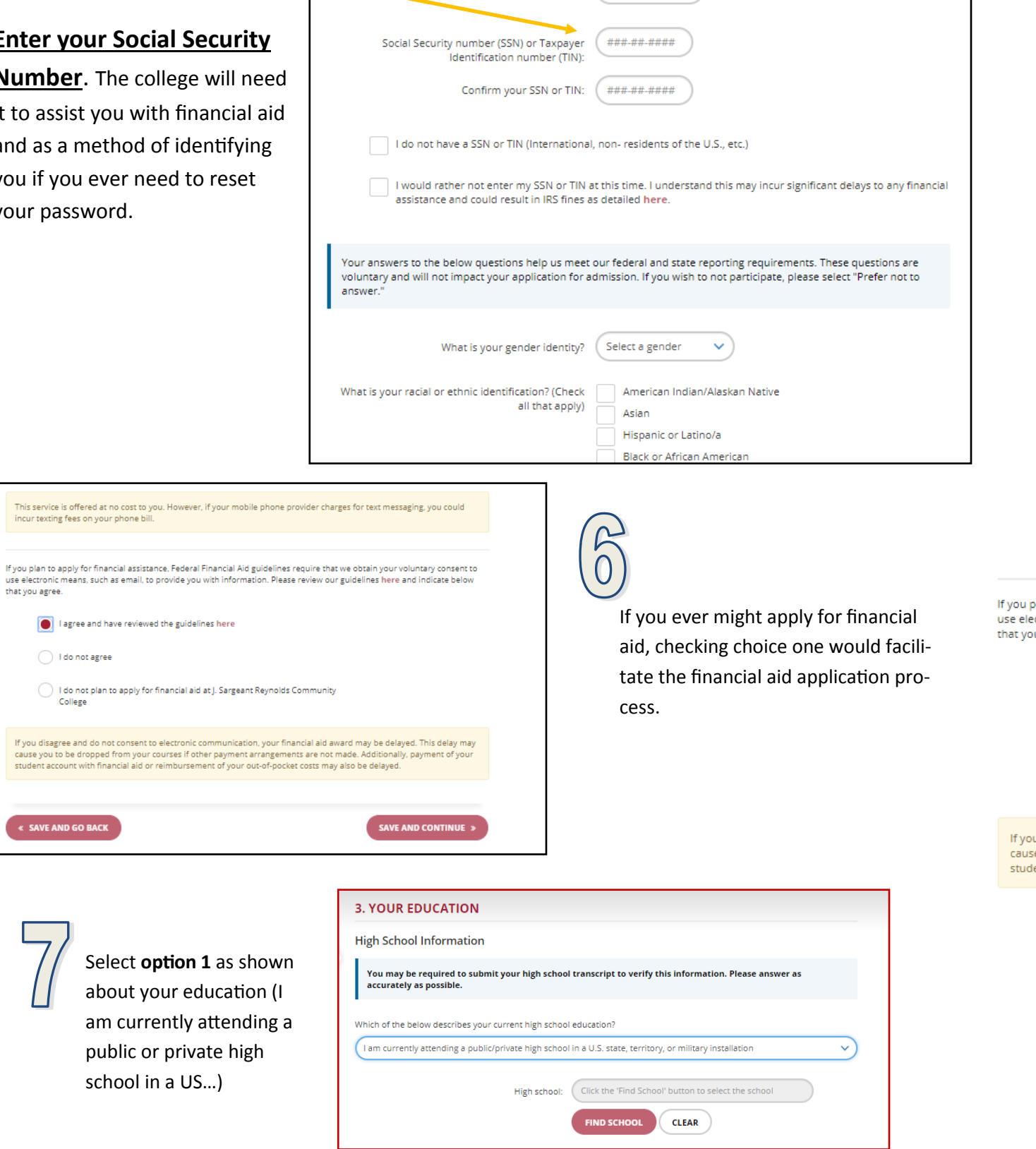

**Other Important Information** 

Birthdate: 09/19/2001

lf you<br>cause<br>stude

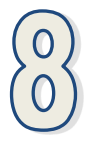

Please select the answers that reflect your plans for community college.

## **If you intend to use guaranteed transfer:**

- I plan to earn a degree: YES
- My …. Goal: *Transfer to a 4-year college*
- Choose which area…: *Degree programs for transfer*
- Program of study: *Enter one of the transfer degree listed (i.e. AS Social Science)*

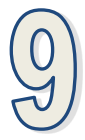

Almost all students will be applying using your parent/ guardian's domicile (residency) information .

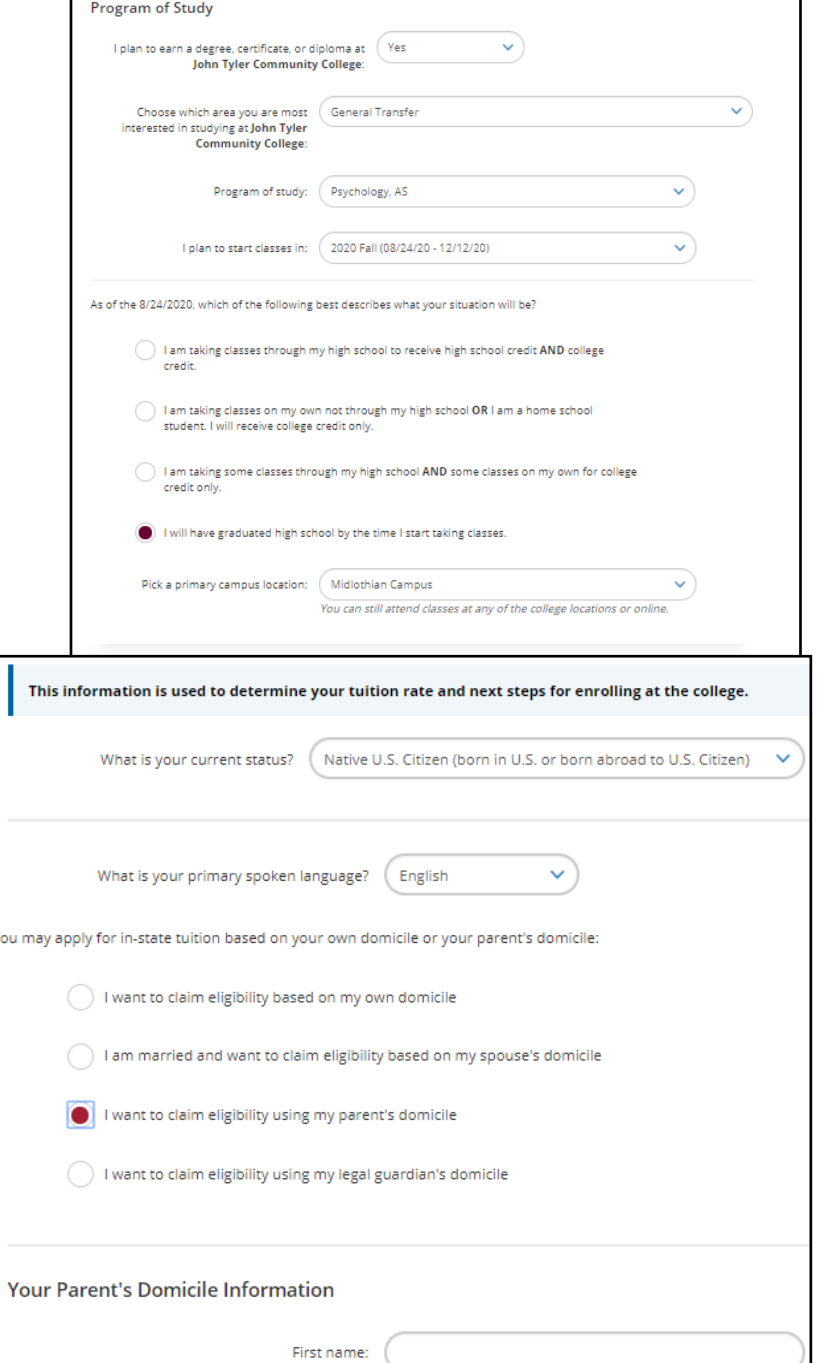

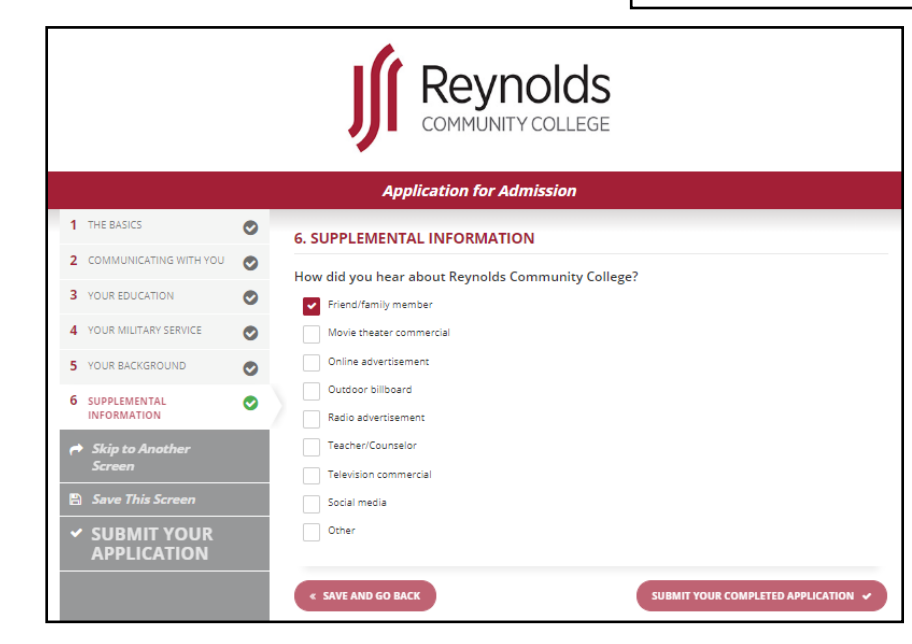

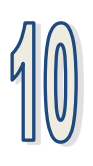

First name: (

Once you have completed all 6 steps, click on **SUBMIT YOUR APPLICATION**

4

### **Application Submittal**

You are about to submit your application electronically to J. Sargeant Reynolds Community College. Please remember, to print your confirmation page.

#### **Release of Information:**

In accordance with §23.1-407 of the Code of Virginia, your name, date of birth, gender, and student identification number will be submitted to the Virginia State Police. By proceeding with the application process, you consent to this submission.

#### **Firearm Notice:**

Possessing, brandishing, or using a weapon while on any college or VCCS office property, within any college or VCCS office facilities, or while attending any college or VCCS educational or athletic activities by students is prohibited, except where possession is a result of participation in an organized and scheduled instructional exercise for a course, or where the student is a law enforcement professional. By proceeding with the application process, you acknowledge and agree to abide by this policy if accepted to a VCCS college.

#### I certify under penalty of disciplinary action that all of the information is complete and accurate. I agree to supply the college with supporting documentation related to my application, if I am requested to do so.

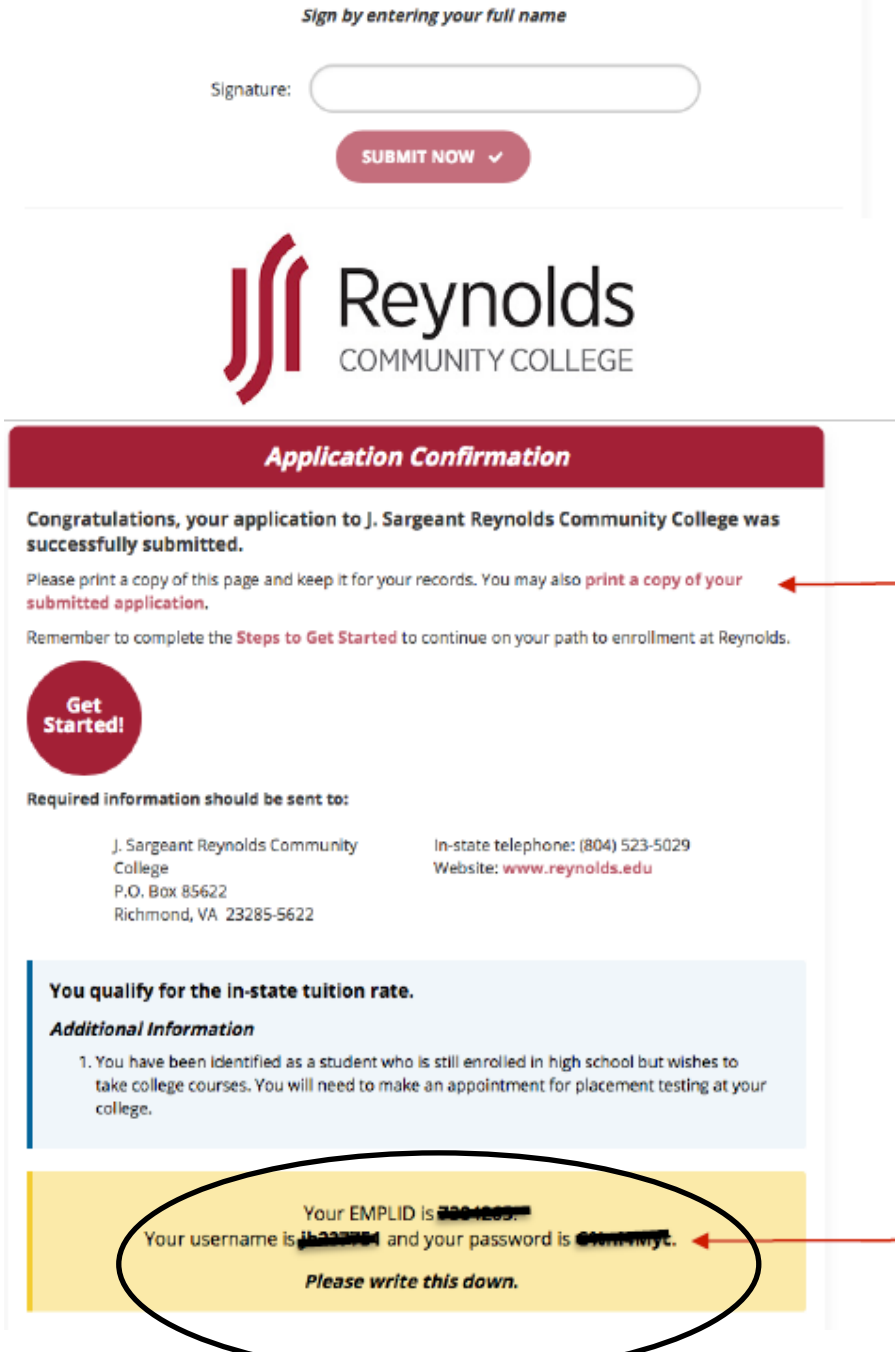

Be sure to read the following and sign, in order to submit your application.

You can save a copy of your application to send to yourself by email.

screen shot

(with your phone)

and password.

You should also take a of your Reynolds student ID (EMPLID below), username

**EMPLID = Student ID** 

Username - will become part of your Reynolds email address.

This password is temporary. You will create a new one when you activate your account.

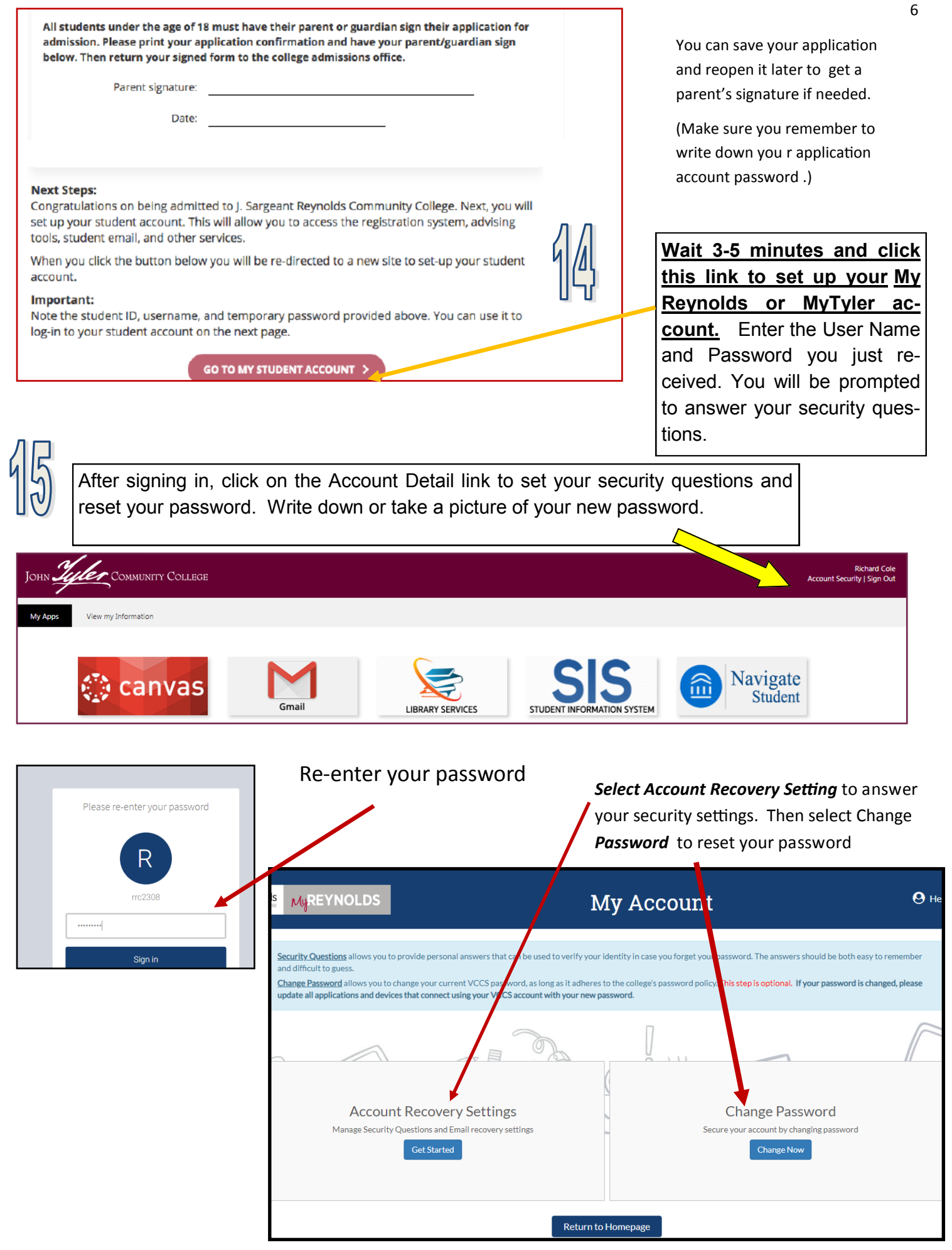